## 100% Cisco 300-2[08 New Questions Keep In Step With](http://www.itcertvce.com/?p=676) Cisco Exam Centre! (181-190)

## **CISCIO NEW UPDATED: New Updated 300-208 Exam Questions from Braindump2go 300-208 PDF Dumps and 300-208 VCE Dumps! Welcome to Download the Newest Braindump2go 300-208 VCE&PDF Dumps:**

http://www.braindump2go.com/300-208.html (89 Q&As) 2015 Free Download of Latest Cisco 300-208 Practce Exam Questions from Braindump2go will help you have a 100% success of 300-208 real exam! All questions are the latest checked and released! Answers are 100% correct guaranteed! In order to increase your confidence, 100% Full Money Back Guarantee is promised by Braindump2go! Instant Download Now! Vendor: CiscoExam Code: 300-208Exam Name: Implementing Cisco Secure Access Solutions300-208 sisas,300-208 sisas pdf,300-208 sias book,300-208 sisas training,300-208 sisas implementing cisco secure access solutions,300-208 dumps,300-208 pdf,300-208 Book **Implementing Cisco Secure Access Solutions: 300-208** 

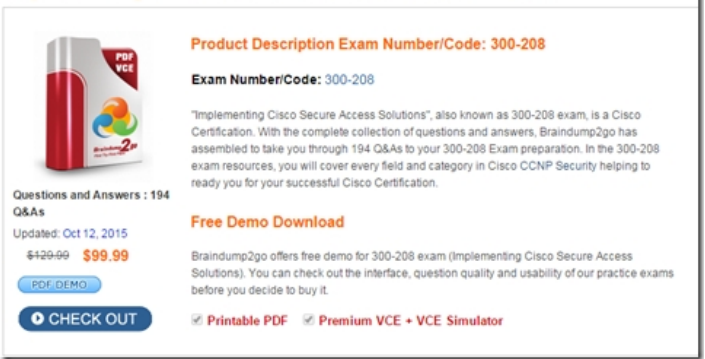

 QUESTION 181Refer to the exhibit. Which URL must you enter in the External Webauth URL field to configure Cisco ISE CWA correctly?A. https://ip\_address:8443/guestportal/Login.actionB. https://ip\_address:443/guestportal/Welcome.htmlC. https://ip\_address:443/guestportal/action=cppD. https://ip\_address:8905/guestportal/Sponsor.action Answer: A QUESTION 182 When you configure an endpoint profiling policy rule, which option describes the purpose of the minimum certainty factor? A. It is compared to [the total certainty metric of an individual endpoi](https://ip_address:8443/guestportal/Login.action)nt t[o determine whether the endpoint can be trusted.B.](https://ip_address:443/guestportal/Welcome.html) It is compared to the assigned certainty value of an individual endpoint in a device database to determine whether the endpoint can be [trusted.C. It is used to compare the policy co](https://ip_address:443/guestportal/action=cpp)ndit[ion to other active policies.D. It is used to determ](https://ip_address:8905/guestportal/Sponsor.action)ine the likelihood that an endpoint is an active, trusted device on the network. Answer: A QUESTION 183You have configured a Cisco ISE 1.2 deployment for self-registration of guest users. What two options can you select from to determine when the account duration timer begins? (Choose two.) A. CreateTimeB. FirstLoginC. BeginLoginD. StartTime Answer: AB QUESTION 184Which error in a redirect ACL can cause the redirection of an endpoint to the provisioning portal to fail? A. The redirect ACL is blocking access to ports 80 and 443.B. The redirect ACL is applied to an incorrect SVI.C. The redirect ACL is blocking access to the client provisioning portal.D. The redirect ACL is blocking access to Cisco ISE port 8905. Answer: A QUESTION 185Where must periodic re-authentication be configured to allow a client to come out of the quarantine state and become compliant? A. on the switch portB. on the router portC. on the supplicantD. on the controller Answer: A QUESTION 186Which functionality does the Cisco ISE self-provisioning flow provide? A. It provides support for native supplicants, allowing users to connect devices directly to the network.B. It provides the My Devices portal, allowing users to add devices to the network.C. It provides support for users to install the Cisco NAC agent on enterprise devices.D. It provides self-registration functionality to allow guest users to access the network. Answer: A QUESTION 187During client provisioning on a Mac OS X system, the client system fails to renew its IP address. Which change can you make to the agent profile to correct the problem? A. Enable the Agent IP Refresh feature.B. Enable the Enable VLAN Detect Without UI feature.C. Enable CRL checking.D. Edit the Discovery Host parameter to use an IP address instead of an FQDN. Answer: A QUESTION 188Where is dynamic SGT classification configured? A. Cisco ISEB. NADC. supplicantD. RADIUS proxy Answer: A QUESTION 189What is the function of the SGACL policy matrix on a Cisco TrustSec domain with SGT Assignment? A. It determines which access policy to apply to the endpoint.B. It determines which switches are trusted within the TrustSec domain.C. It determines the path the SGT of the packet takes when entering the Cisco TrustSec domain.D. It lists all servers that are permitted to participate in the TrustSec domain.E. It lists all hosts that are permitted to participate in the TrustSec domain. Answer: A QUESTION 190You are configuring SGA on a network device that is unable to perform SGT tagging. How can the device propagate SGT information? A. The device can use SXP to pass

IP-address-to-SGT mappings t[o a TrustSec-capable hardware peer.B. The device can use](http://www.itcertvce.com/?p=676) SXP to pass MAC-address-to-STG mappings to a TrustSec-capable hardware peer.C. The device can use SXP to pass MAC-address-to-IP mappings to a TrustSec-capable hardware peer.D. The device can propagate SGT information in an encapsulated security payload.E. The device can use a GRE tunnel to pass the SGT information to a TrustSec-capable hardware peer. Answer: A Guaranteed 100% Cisco 300-208 Exam Pass OR Full Money Back! Braindump2go Provides you the latest 300-208 Dumps PDF & VCE for Instant

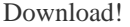

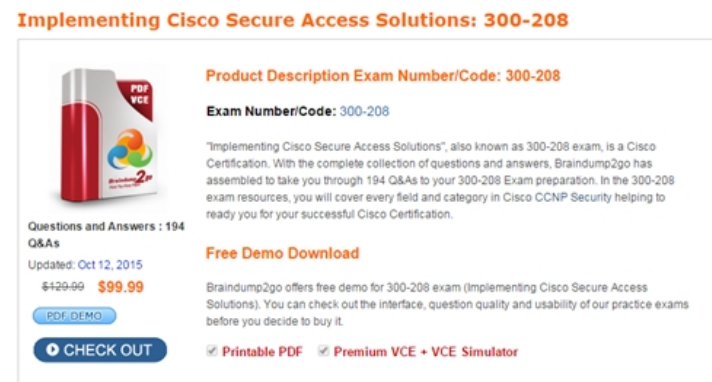

**FREE DOWNLOAD: NEW UPDATED 300-208 PDF Dumps & 300-208 VCE Dumps from Braindump2go:** 

http://www.braindump2go.com/300-208.html (194 Q&A)